Iterazioni (for, do, while)

#### **Iterazioni**

3 istruzioni che consentono di eseguire un loop (ciclo):

- 1. while
- 2. do while
- 3. for

con alcune differenze non solo sintattiche...

#### Sintassi di while

while (espressione) istruzione

dove espressione è una qualsiasi espressione C++ e istruzione può essere una singola istruzione o una sequenza di istruzioni racchiusa tra **{** <sup>e</sup> **}**.

# Semantica di while

Nell′esecuzione di un'istruzione while viene

- 1. Valutata l'espressione espressione
	- –Se non è nulla si esegue l'istruzione
	- –Se è nulla si passa alle istruzioni successive al ciclo while
- 2. Si torna al punto 1

### Confronto tra if e while

if espressione

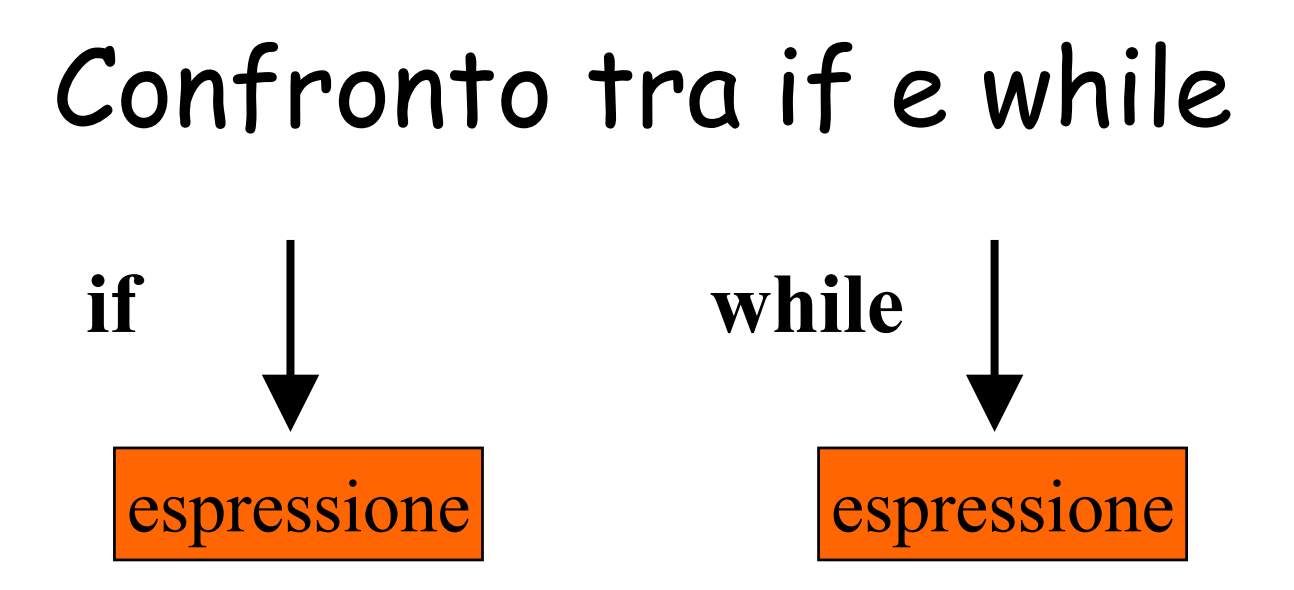

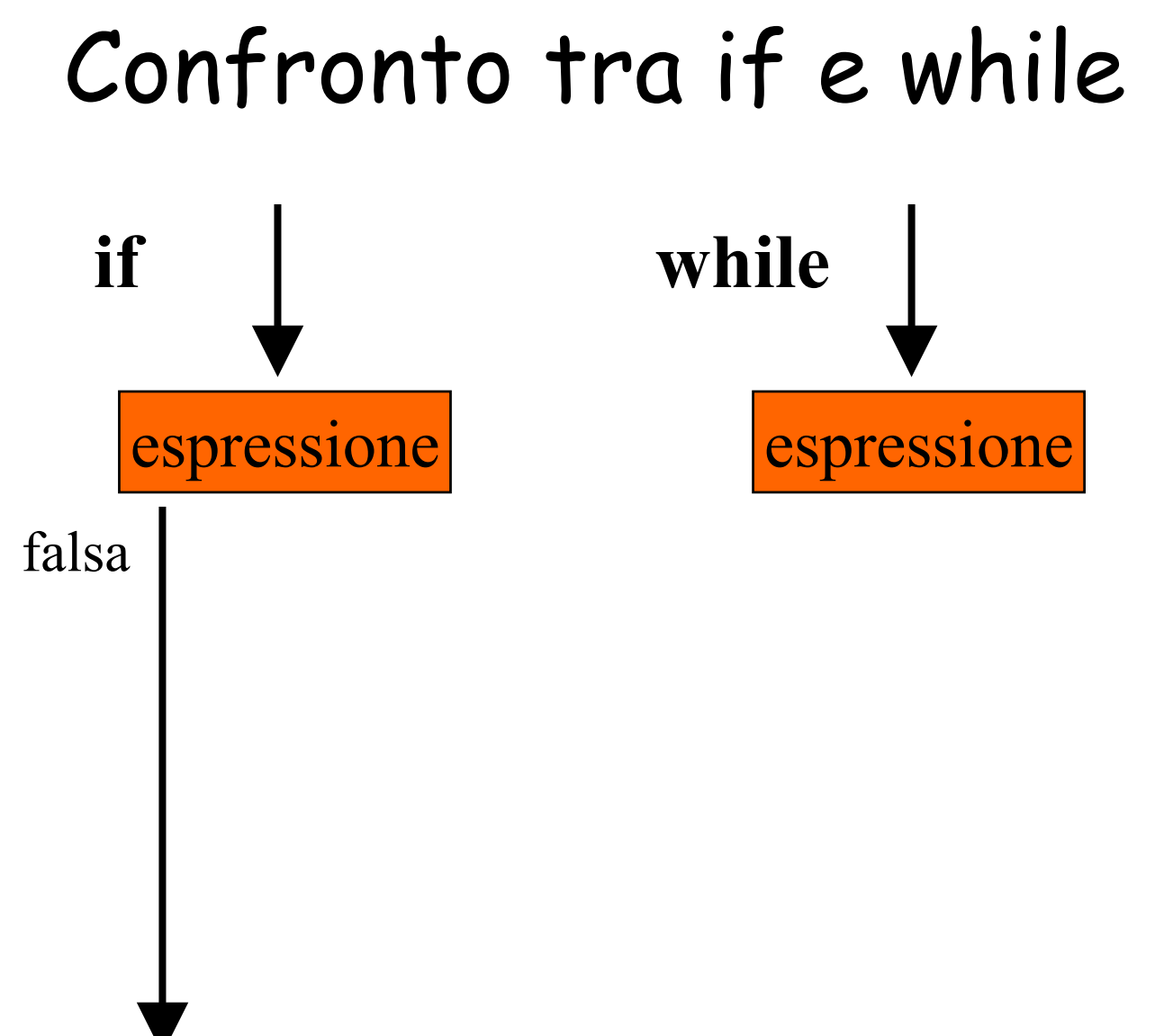

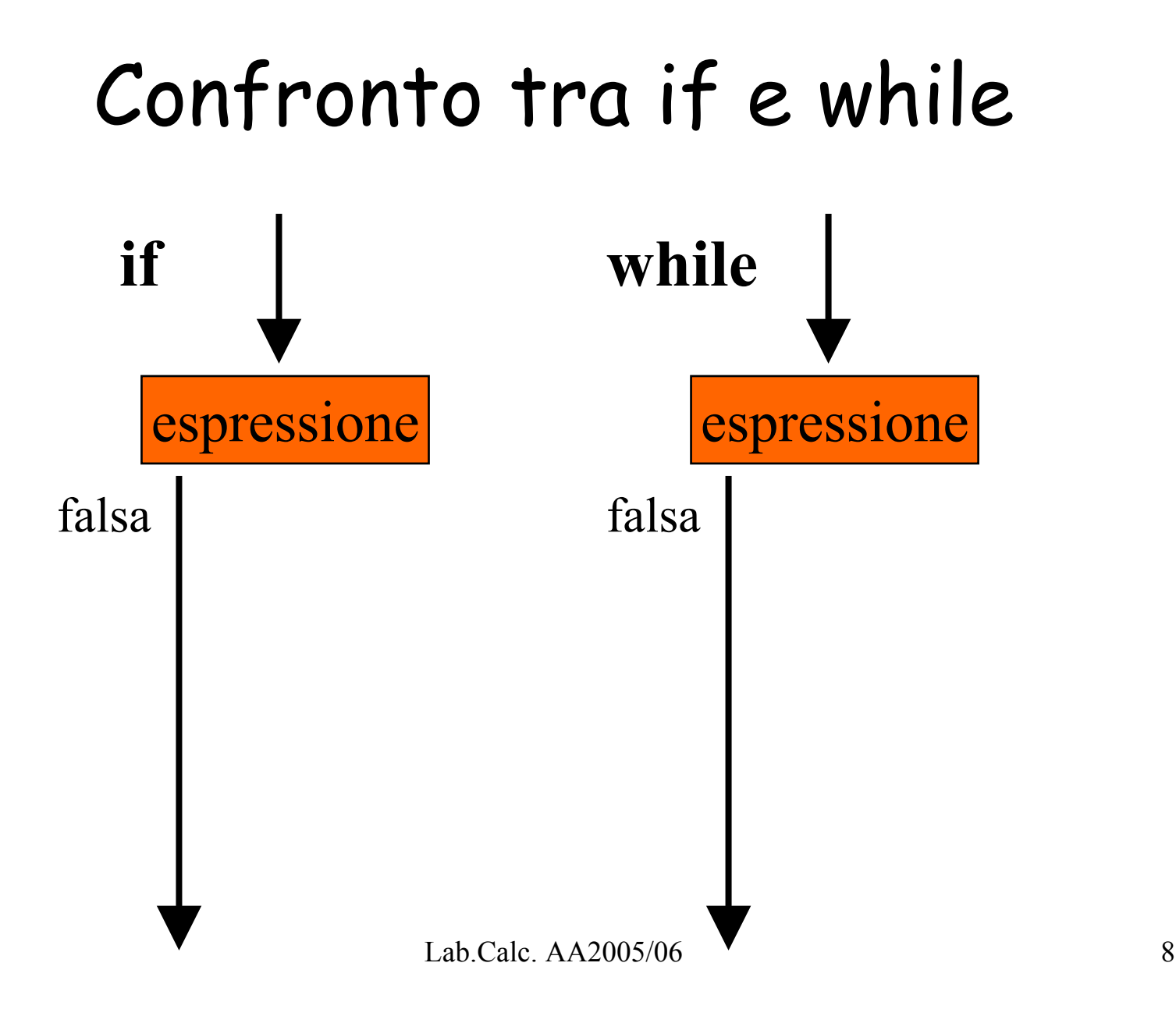

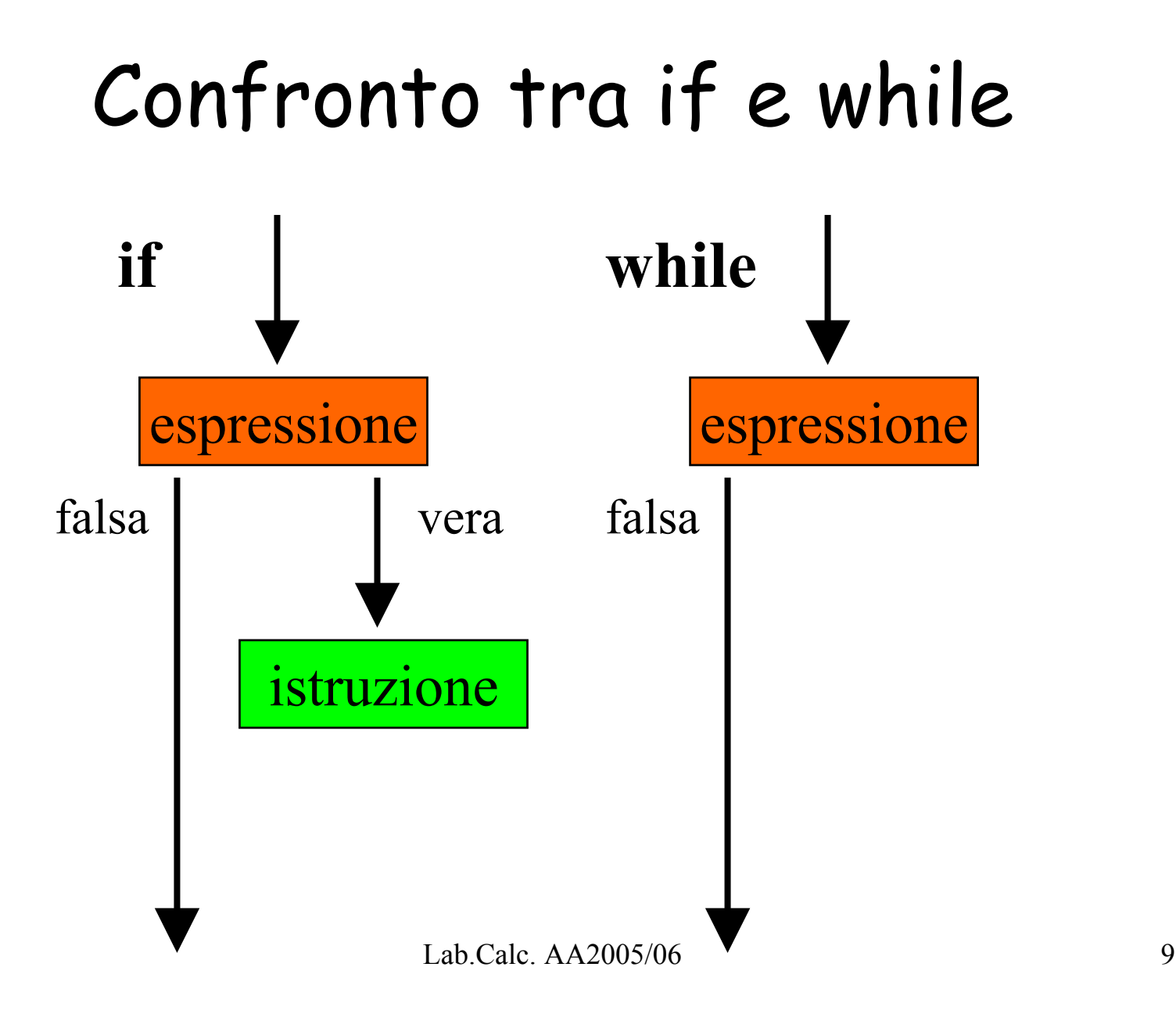

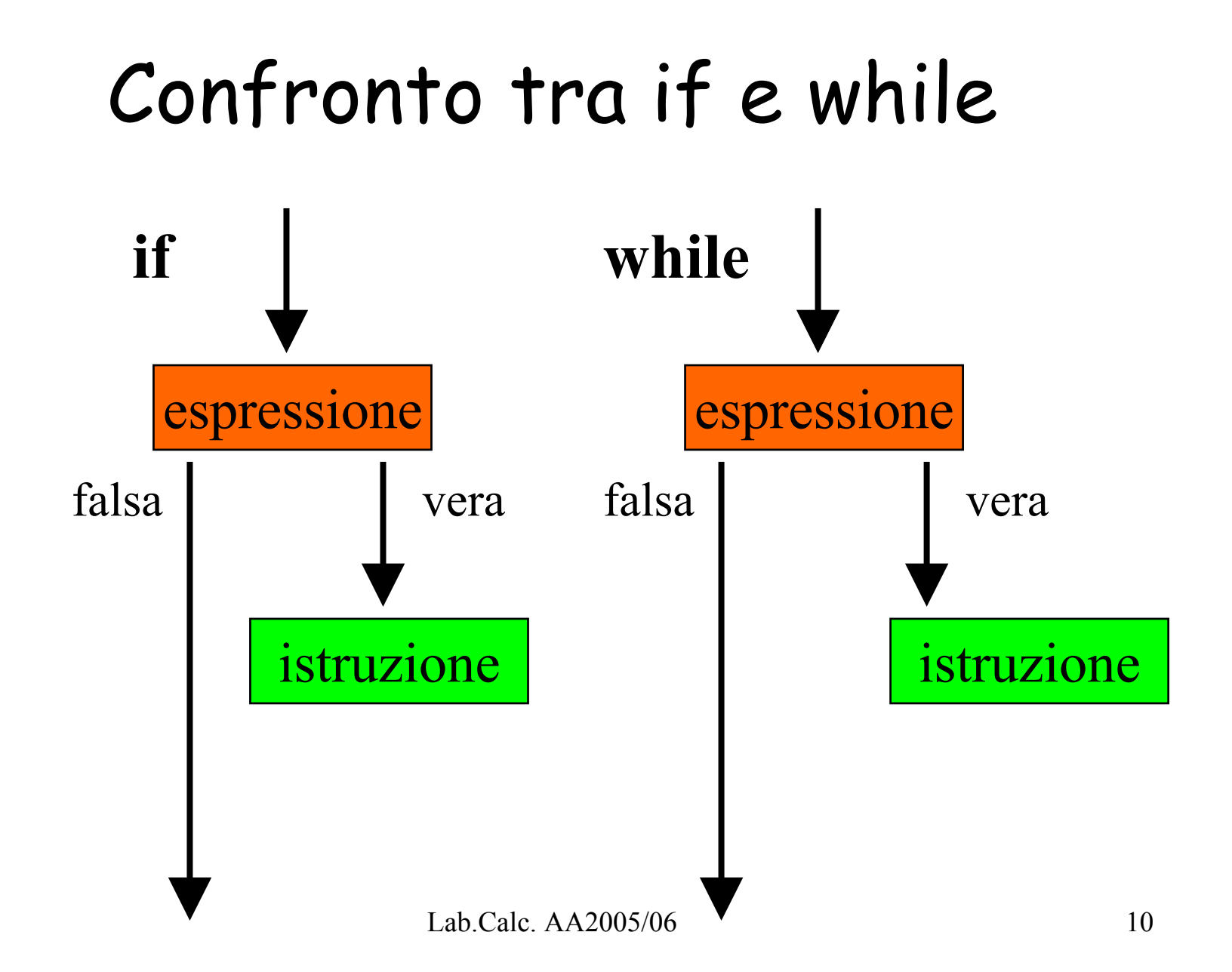

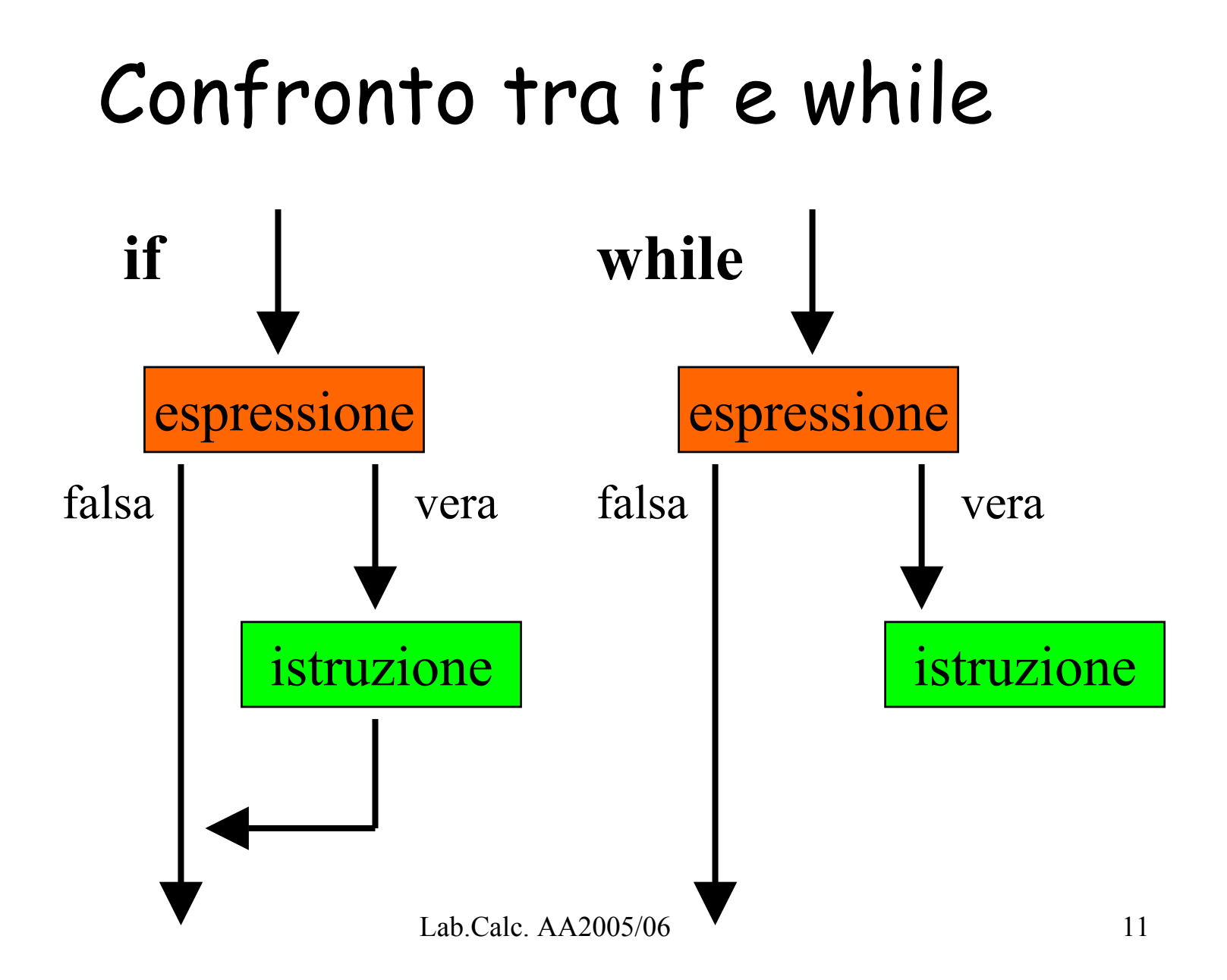

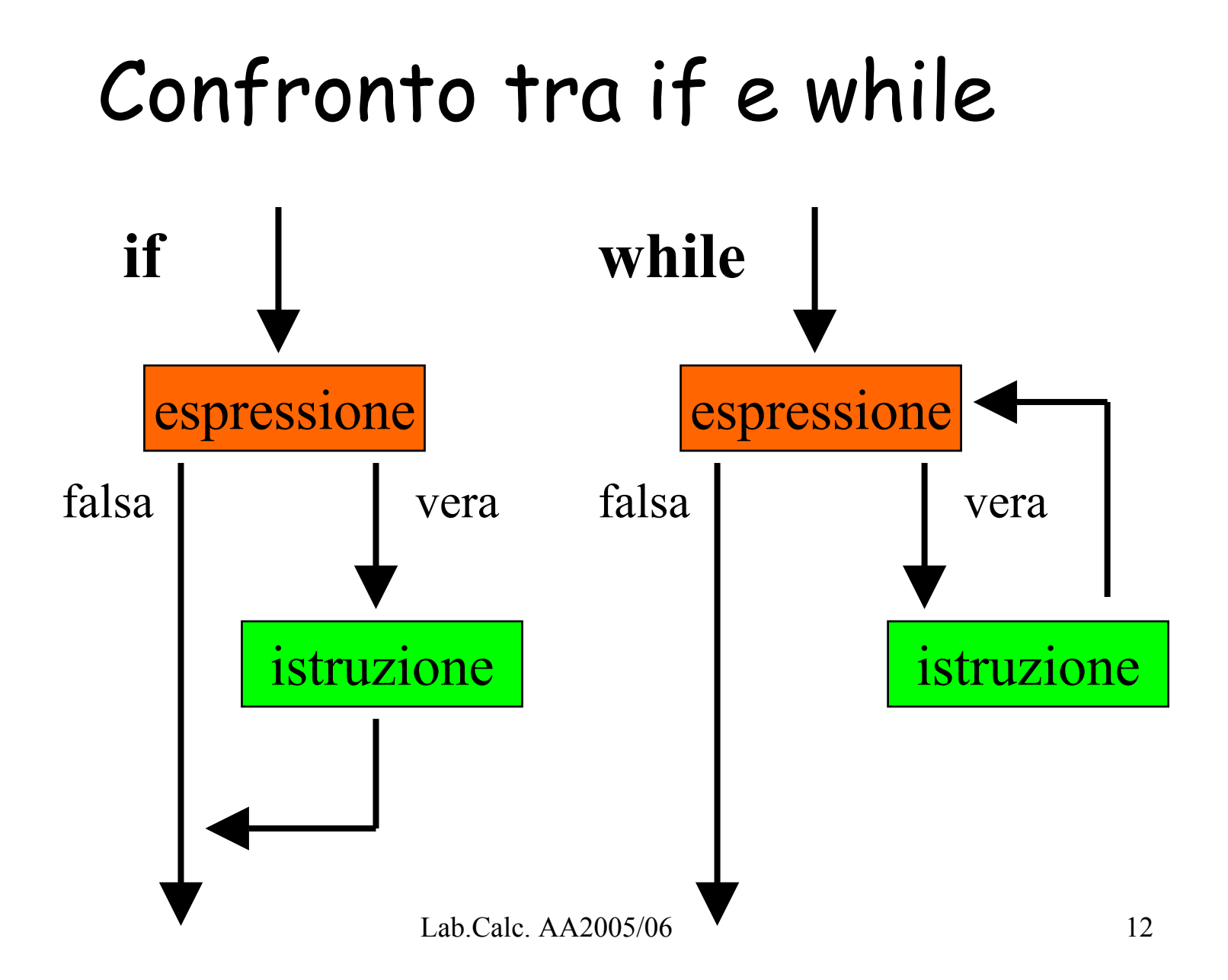

#### Confronto tra if e while

#### while è un if insistente!

# Esempio 1 di uso di while

```
int contatore = 0:
int somma = 0:
while(contatore \leq 25){
    somma = somma + contatore;
    contatore = contactore + 1;
\}
```
# Esempio 2 di uso di while

```
double somma= 0;
int contatore
=0;
while(1){ \frac{1}{8} // sempre vero!
    if (contatore
> 25) break; // esce
    somma
= somma
+ contatore;
   contatore++;
```
}

### Sintassi di do...while

do istruzione while (espressione )

dove espressione è una qualsiasi espressione C++ e istruzione può essere una singola istruzione o una sequenza di istruzioni racchiusa tra **{** <sup>e</sup> **}**.

#### Semantica d do...while i

- • N ell′esecuzione di un'istruzione do...while viene
- 1. Eseguita l'istruzione
- 2. Valutata l'espressione tra parentesi:
	- –Se non è nulla si torna al punto 1
	- Se è nulla si passa alle istruzioni successive al do...while

### Confronto tra while e do...while

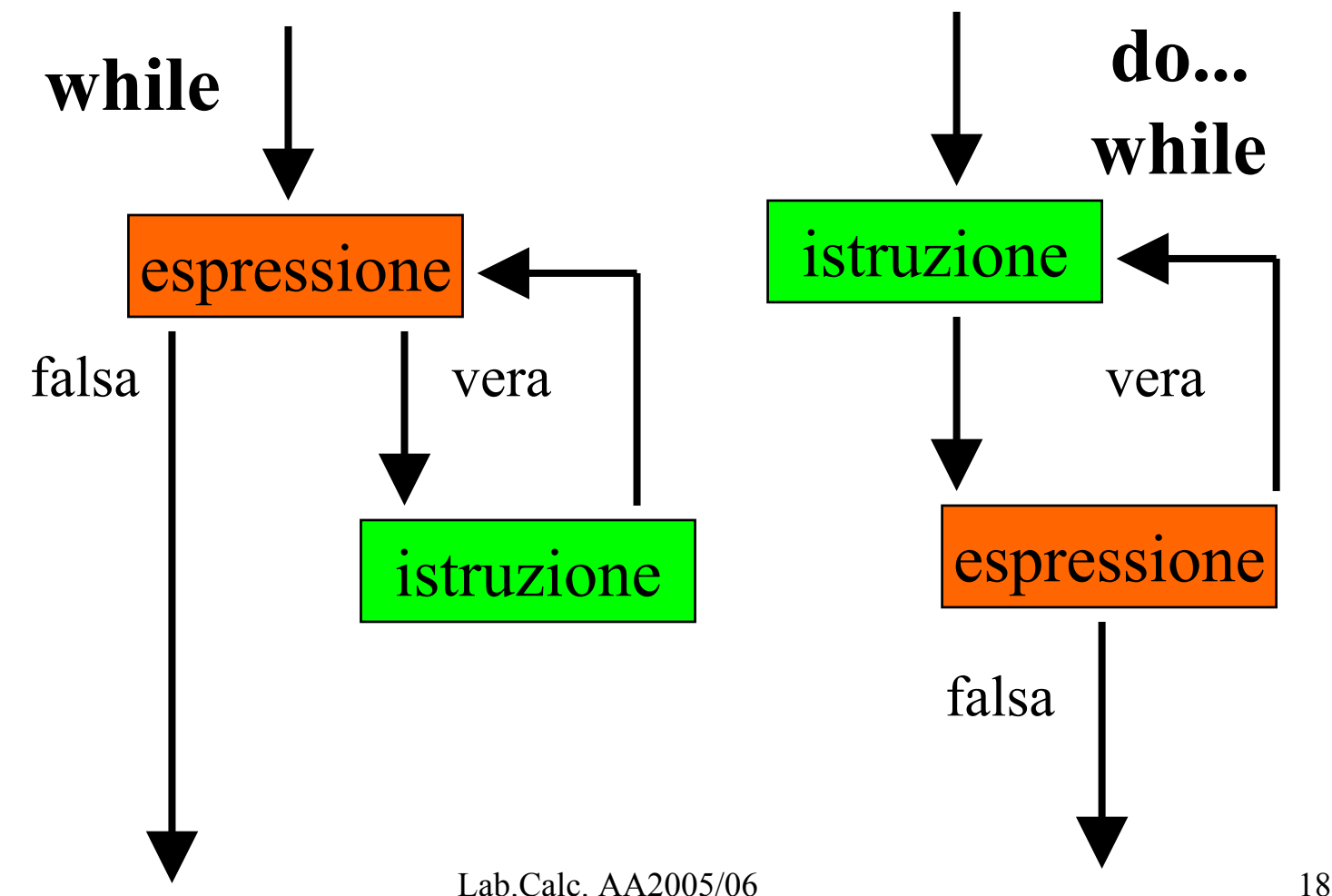

#### Confronto tra while e do...while

#### do...while esegue sempre l'istruzione almeno una volta

# Esempio 1 di uso di do...while

```
do\{cout « "Inserisci i tuoi anni " ;
       cin \gg age;if(aqe \le 0)cout<<"Deve essere un numero positivo!";
     \left\{ \right\}while(age \le 0);
```
# Esempio 2 di uso di do...while

```
\#include \leqiostream.h>
#include <fstream.h> // gestione di files
```

```
int main() \{double voto=0, somma=0;
  int num=0// oggetto ifstream: file di input
  ifstream in File= "voti.dat":
```

```
do 
{
       inFile >> voto;
// inFile.eof( ) diverso
d
a
zero a fine file
       if(!inFile.eof( )) {
               somma
= somma
+ voti;
               num++;
       }<br>}
   }
while(!inFile.eof());
```

```
if(num)
      cout<< "voto
medio ="<<sum/num<<endl;
  else
      cout<< "file vuoto"<<endl;
  return 1;
} // chiude la parentesi
del main
```
#### Sintassi di for

for (espr1 ;espr2 ;espr3) istruzione

dove espr1 espr2 e espr3 sono espressioni C++ e istruzione può essere una singola istruzione o una sequenza di istruzioni racchiusa tra **{** <sup>e</sup> **}**.

# Semantica di for

Nell′<sup>e</sup> secuzione di un'istruzione for viene

- 1. Valutata l'espressione espr1 (di solito inizializzazione del contatore: esempio i=0 )
- 2. Valutata l'espressione espr2 (di solito un test del contatore: esempio i<10 )
	- –Se non è nulla si esegue l'istruzione
	- –Se è nulla si passa alle istruzioni successive al ciclo for
- 3. Valuata l'espressione espr3 (di solito un incremento o decremento del contatore, esempio i++ )
- 4. Si torna al p unto 2

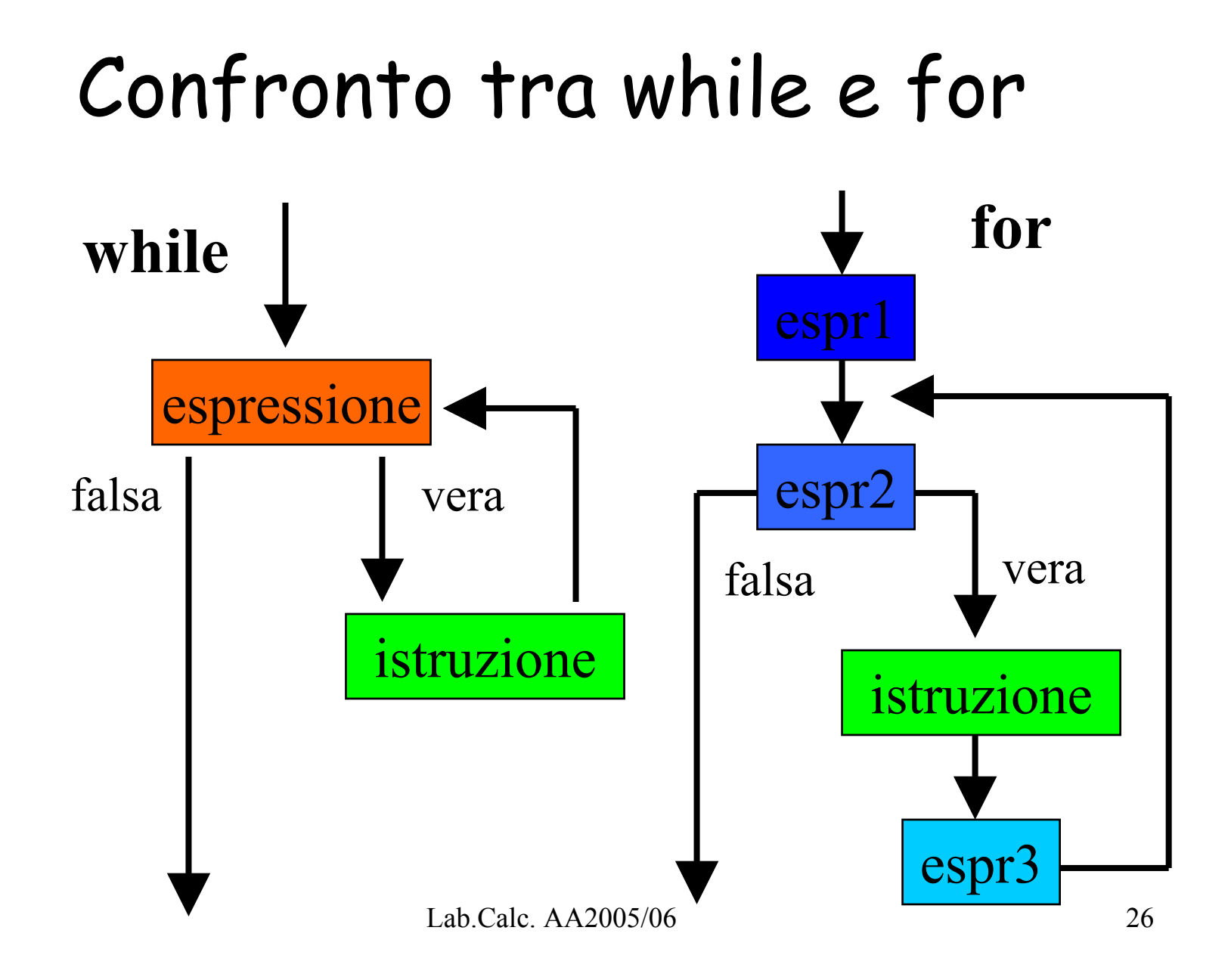

## Confronto tra while e for

for (espr1;espr2;espr3) istruzione

Si può riscrivere anche come

```
espr1; 
while (espr2) {
  istruzione; 
  espr3;
 }
```
## Esempio 1 di uso di for

```
int
sum=0;
for (int i = 1; i == n; i = i + 1) sum = sum + i;
cout << " La somma
dei primi "<<n 
       <<" interi vale "<<sum<<endl;
```
# Esempio 2 di uso di for: calcolo del fattoriale

```
int fattoriale=1;
int n;
cout << "inserisci n" << endl;
\mathsf{c}in \mathsf{\ll} n:
for(int i=1; i \le n; i \leftrightarrow) {
    fattoriale
*= i;
}
cout << "n!=" << fattoriale << endl;
```